# **eMARS NEWSLETTER JUNE 6, 2018**

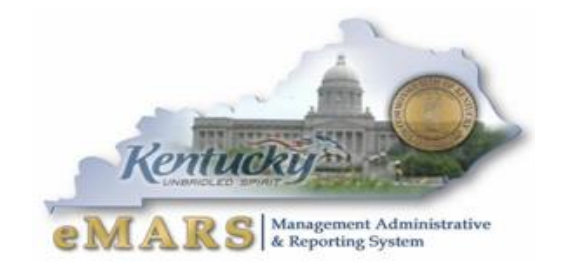

Issue 1

### A NEW LOOK

Your newsletter has a new look! With the upgrade to eMARS 3.11 and the fresh appearance of the application, the newsletter deserved the same.

This issue will cover year-end deadlines, cutover (3.10 to 3.11) activities, getting started in the new-year, and what is new in 3.11.

*"The first step toward change is awareness. The second step is acceptance."*

*Nathaniel Branden*

# **2018 FISCAL YEAR END**

#### **EMARS OUTAGE**

EMARS, eMARS Reporting and FAS3 (3.10 and 3.11) will be unavailable beginning at noon **June 30, 2018 through July 4, 2018**. All applications will be available at beginning of business **July 5, 2018**. If any other outages arise, they will be posted on the **eMARS** News and [Alerts page.](https://finance.ky.gov/services/statewideacct/Customer%20Resource%20Center/Alert/eMARS%20News%20and%20Alerts.pdf)

#### **IMPORTANT DATES**

Fiscal Year 2018 year-end activites are accelerated this year due to the eMARS 3.11 upgrade. Please refer to the following information when processing documents nearing year end.

- No Period 13 for FY2018
	- Soft Close for Period 12 **June 27, 2018**
- Payment Documents
	- o GAX, PRC, TP, ITI/ITA, IET **June 27. 2018**
	- o PRC2 **June 26, 2018**
- Check Writer files
	- o Last day for processing **June 29, 2018 12:00 PM**
- Cash Receipts
	- o Physical items (Cash & Check) CRs must be approved and delivered to Treasury by COB **June 27, 2018**
- Journal Vouchers
	- o JV documents may be created through Hard Close as usual (**June 30, 2018, 12:00 PM**)
	- o Will not require SAS override this year
	- o Will NOT be able to move funds between Fiscal years
- Hard Close for Period 12 **June 30, 2018 12:00 PM**

#### **FOLLOW THROUGH**

Please be sure and review all payment request documents (i.e. GAX, GAX2, GAX3, PRC, PRC2, TP) to ensure the payments have been properly disbursed. Refer to the **[AD/EFT Exception Report](http://finance.ky.gov/services/statewideacct/Pages/reportingandarchives.aspx)** for a list of payment request document with rejected disbursements. Any payment request document on the report after soft close, **June 27, 2018**, will be closed by the Office of the Controller. **NOTE: The vendor will NOT receive payment**. CRC will post the final eMARS 3.10 AD/EFT Exception Report on **June 28**.

#### **PAYMENTS**

As previously mentioned, the last day to make payments via payment request documents (non-check writer) for Fiscal Year 2018 is Wednesday, **June 27, 2018**. Therefore, users should work with vendors to get invoices and make payments by this date. Any payment not made by June 27 must be made in eMARS 3.11 in Fiscal Year 2019.

Payments for goods or services recieved prior to **June 30** and not made by the deadline in eMARS 3.10, a special Cited Authority will be established in eMARS 3.11 to accomodate these final payments against awards. To make these payments in eMARS 3.11, the payment must be the final payment against the award and it must be made by **August 31, 2018**. Use the Cited Authority *EMARSCONVERSION2018* and attached a copy of the corresponding pdf from the 3.10 award to the PRC.

#### **2018 ENCUMBRANCE/PRE-ENCUMBRANCE LAPSE**

Fiscal Year 2018 encumbrances and pre-encumbrances will ALL be lapsed during Year-End/Cutover **June 28 – July 4, 2018**. This will include all Capital Funds (BFY9999). Users will see CBDL documents created by User ID ENCROLL used to close the referenced awards or RQS documents.

#### **COLLAPSE OBJECT TYPE – GENERAL FUND**

The Office of the State Budget Director is providing approval to collapse allotment control by object type of the General Fund accounts, effective **June 18, 2018**. Users will still need to contact the Office of Statewide Accounting for the override.

#### **ATTENTION UNIVERSITY CONTACTS**

The upgrade to the eMARS financial system and changes in this year's fiscal year end will alter the interest income earnings for June 2018. The Hard Close for FY2018, Period 12 is **June 30 12:00 PM** and there is no Period 13 for FY2018. Both eMARS 3.10 and 3.11 will be unavailable from **June 30, 12:00 pm through July 4, 2018**. eMARS 3.11 will be available July 5 for FY2019 activity. eMARS 3.10 will be available, but will be read-only.

The June interest income earnings will post in eMARS 3.11 in FY2019. Funds request for **July 2-3** will need to be submitted by **June 27** in order to process in FY2018.

2

#### **SPR1**

The last day to submit SPR1's in eMARS 3.10 for approval is **June 22, 2018**. If possible, save a copy of the approved PDF before June 30, as you cannot regenerate the PDF in the read-only version of 3.10.

#### **FRIENDLY REMINDERS**

#### **Approvals**

- Review documents before submitting
- Attach all required documentation
- Rejections slow down process

#### **Allotments**

- All Allotments must be in the black by the end of the Fiscal Year
- Agencies should utilize the budget tables/screens in eMARS during year-end as they provide a real-time view of balances including pending amounts
	- o BQ3LV1 (Appropriation)
	- o BQ3LV2 (Allotment)
	- o BQ3LV3 (Object Allotment)

#### **Cash Receipts**

- Include direct contact information for CR on the transmittal form
- Ensure MICR line is legible and complete (no rips)
- Ensure adding machine tape total matches CR total
- Hand write amount on Money Orders as copies are not legible
- May include multiple checks per CR
	- o Only one Deposit Type per CR ( i.e. Cash, Check, Foreign Checks, EFT)

# **NEW YEAR – FISCAL YEAR 2019**

#### **ALLOTMENTS**

Agencies should be preparing and submitting their 2019 fiscal year allotments in KBUD. The FY2019 budgets will be loaded into eMARS 3.11 during cutover, **July 1-4, 2018**.

#### **TO ENCUMBER OR NOT TO ENCUMBER**

Encumbrances are used to reserve budget for future spending. All encumbrances will be lapsed in eMARS 3.10. Agencies will be able to modify/establish contracts using the Encumbering - PR05 Event Type beginning July 5, 2018 in eMARS 3.11. The Office of the Controller encourages agencies to examine the need to establish and encumbrance and do so only if needed for budgetary reasons.

Please use the following guidelines when establishing encumbrances:

- Ensure the encumbrance is fully liquidated with the final payment
- Never encumber more than one fiscal year at a time
- Use non-encumbering Event Type PR07 on DO/DO4
	- 3

#### **UPDATE SAS-14 – CASH OVERRIDE**

All agency cash overrides **MUST** be submitted annually on a SAS-14 to the Office of the State Budget Director for review.

In addition, with eMARS 3.11 there are several new agency chart of account fields that can be required per the Fund Department Requirements (FDREQ) table. A SAS-14 must be completed and submitted to the Office of Statewide Accounting Services to set these requirements.

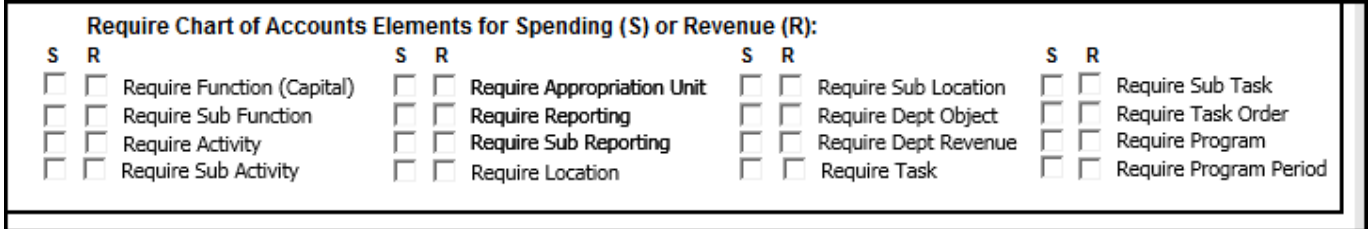

Agencies are encouraged to get the paperwork submitted as soon as possible so that the requirements will be set and ready the first day of the fiscal year, **July 5, 2018**.

## **eMARS 3.11**

#### **SOFT GO-LIVE**

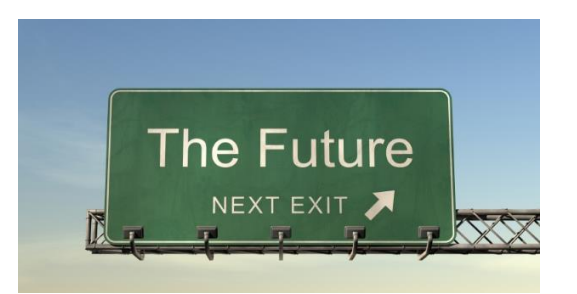

eMARS 3.11 has been in soft the go-live phase for several weeks. Aside from assembly issues, processing has gone well. The issues found

during soft go-live have been reported and are being worked by the eMARS and CGI teams to find resolution. It is important to stay in communication with the team should you encounter problems. Please send information to **[Finance.CRCGroup@ky.gov](mailto:Finance.CRCGroup@ky.gov)**.

We are continuing to bring up further areas of the system. Please note the dates below:

#### **3.11 Vendor Self Service (VSS) Vendor Registration Only until July 5**

**June 18, 2018**

Both 3.10 and 3.11 VSS will be up through **June 30**. Vendors may need to register in both, depending on their intentions. You may refer them to **[Finance.CRCGroup@ky.gov](mailto:Finance.CRCGroup@ky.gov)** if they have questions.

#### **Shopper (SHOP) – Non-PunchOut DOs Only until July 5**

#### **June 20, 2018**

Open DOs (non-PunchOut) against open MAs that will not be paid in full by August 31, 2018 must be recreated in 3.11 by the agency. Users may begin to recreate DOs **June 20** against the MAs that are active on Shopper. MAs requiring balance information will not be active until July 5.

4

#### **Personal Service Contracts (PON2)**

Users were directed to complete the majority of the procurement process (RFP, SR/SRW, EV) for the new-year PON2 in eMARS 3.10 and even go as far as to generate a PON2 in 3.10 to get a document number. Then take that PON2 document ID to eMARS 3.11 and create the document there. This was done to establish an identifier to link the procurement. By now, most of the procurement is likely complete and it is time to get the PON2 in 3.11. Some reminders:

- Create PON2's for FY2019 in eMARS 3.11
- Last Day for PON2 Approval in 3.11 **June 26, 2018, 4:30 PM** o PON2's that are FINAL in 3.11 on **June 26** will be on the GCRC July Agenda
- PON2's exceeding \$250,000 and PON2's for Legal Services require additional approvals

#### **KHRIS PON2's**

If your agency has existing payroll PON2's that will not by fully expended by the end of PP13, they will need to be recreated in eMARS 3.11. Fiscal Year 2019 is also the beginning of the new biennium and most agencies have new payroll PON2's that are being entered in eMARS 3.11 per the instructions above. In both instances, KHRIS information **must** be updated to reflect the correct information from the eMARS contract. With new PON2's and new vendor numbers, ALL payroll PON2's will require an update before PP14.

Agencies are responsible for updating the position costing details and the contract information for each contract employee within KHRIS. Before that can be completed, however, personnel must enter the Functional Area (Vendor Code, Commodity Line & Accounting Line). Please send the Functional Area updates to Rebecca Billings, Personnel by **June 25, 2018** via KHRIS FICO form (example below). Once updated by Personnel, the agency can proceed with their KHRIS updates. All information must be updated in KHRIS by PP14, **July 13, 2018**.

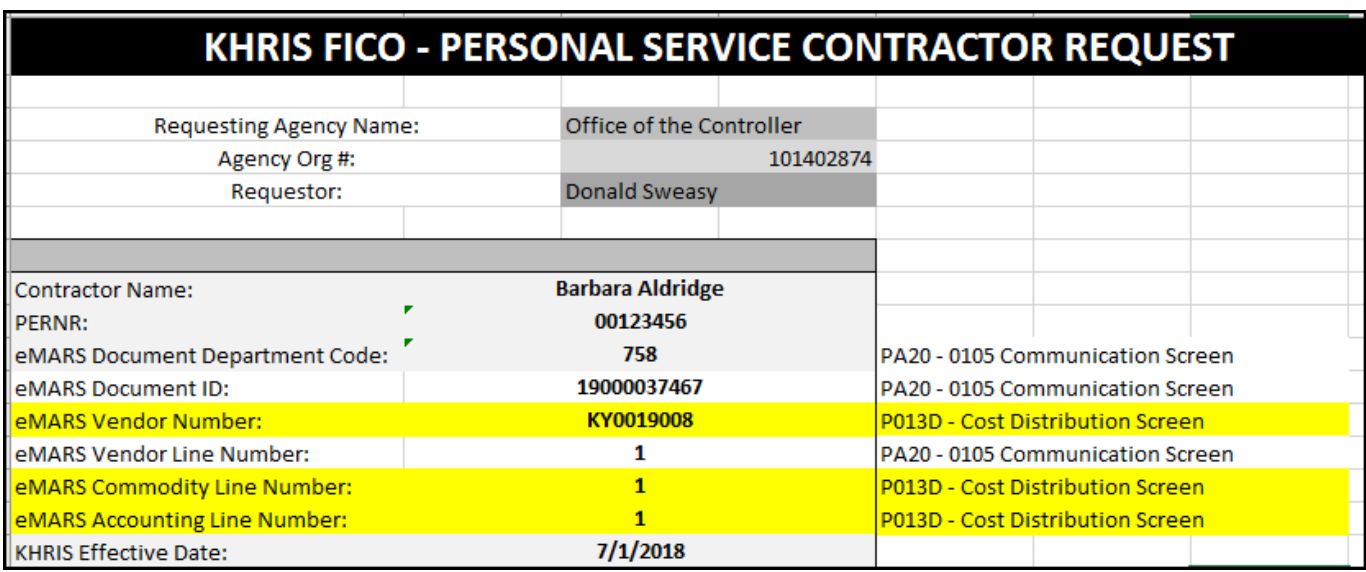

#### **NEW DOCUMENTS AND CITED AUTHORITIES**

There are two new award documents in eMARS 3.11 to be used for specific purposes. The SC- Service Contract and CTRP1 – Real Property Contract. Please see the assigned Cited Authorities to each contract below:

#### **SC—Service Contract**

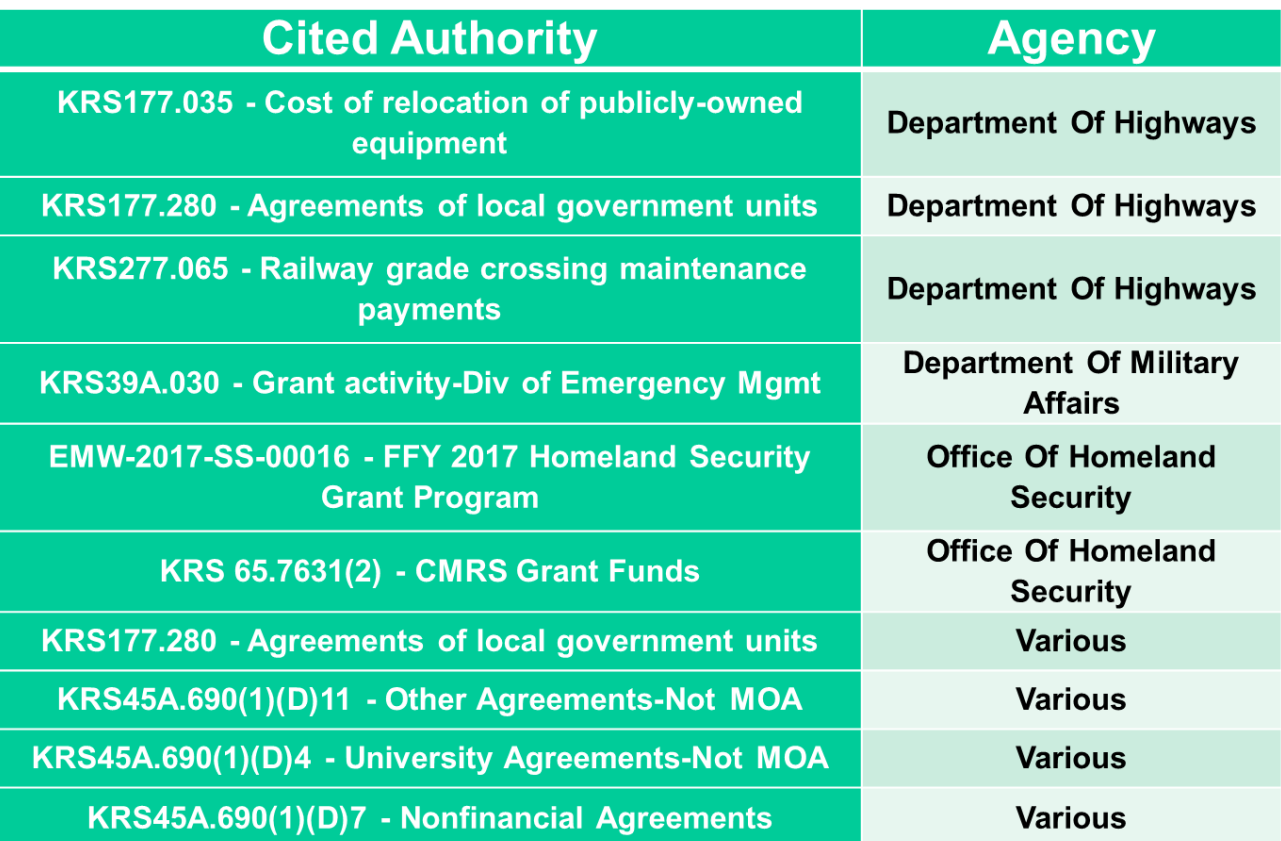

#### **CTRP1 – Real Property Contract**

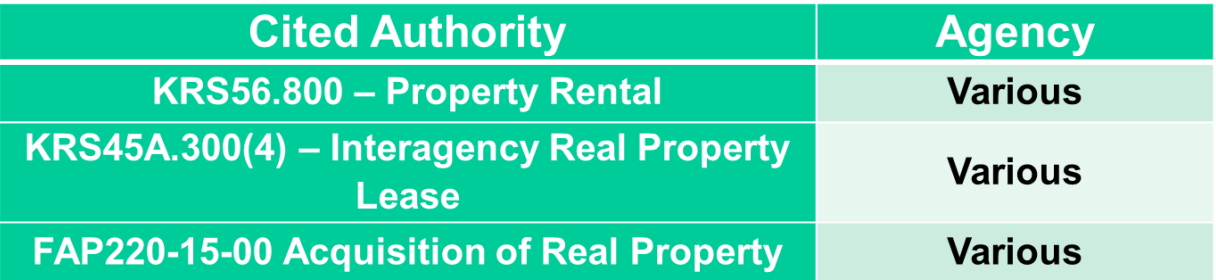

#### **PROCUREMENT USER TABLE (USER)**

Since only employees who travel are entered on the Vendor/Customer Table (VCUST), many users have asked how to find a User Name from just a User ID. All Users will be granted read-only access to Procurement User (USER) table. On this table, you can enter the User ID and find the User Name and Department.

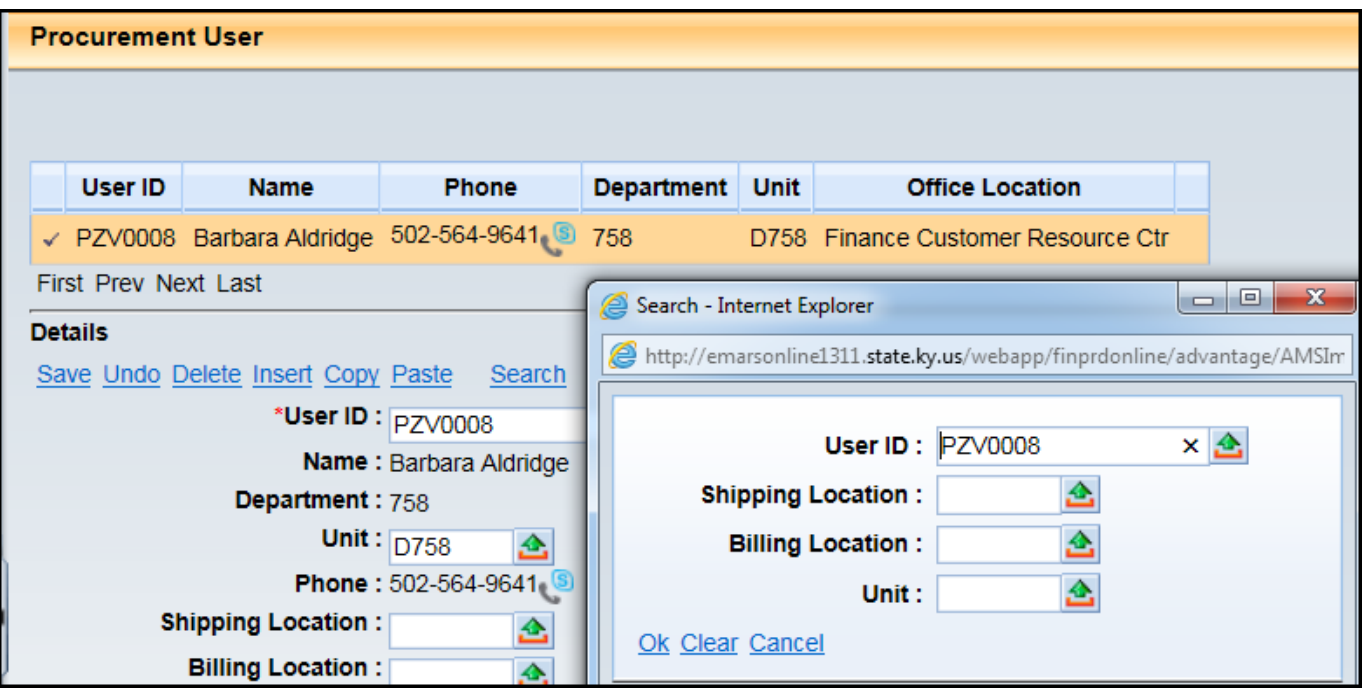

#### **VENDORS**

The Office of the Controller has worked for several months to get the Vendor/Customer Table clean and manageable. We appreciate your patience and contribution to our efforts. Nearly 45,000 vendors have been verified with the IRS and added to eMARS 3.11. On **June 18** 3.11 VSS will be open for vendors to register themselves and update their account information. As we continue to move along with our new vendor processes, please keep these points in mind:

- All Vendors will have a new vendor number
	- o eMARS registered KY…..
	- o VSS registered KS….
- Employees will no longer be interfaced through KHRIS
	- o Employees who travel will need to be on VCUST
	- o Employee ID used for Vendor Number
	- o Employee can use VSS to update their account once established on VCUST
- eMARS Vendor Registration/Modification
	- o Required Training in order to create VCC and VCM documents
	- o Approval will take longer due to IRS match process

A Vendor Crosswalk is posted a[t https://finance.ky.gov/services/statewideacct/Pages/UpgradeInfor.aspx](https://finance.ky.gov/services/statewideacct/Pages/UpgradeInfor.aspx) to assist users in locating the new vendor numbers in eMARS 3.11. If you have trouble, contac[t Finance.CRCGroup@ky.gov](mailto:Finance.CRCGroup@ky.gov) for assistance.

7

#### **FRESH, CLEAN, NEW**

The upgrade to eMARS 3.11 provided an opportunity to clean-up data and re-think naming conventions. Here are some examples of tables and codes you may find with a new look.

**Procurement Types** – Number reduced from 26 to 20.

**Business Types** – Number reduced from 36 to 14.

**Cited Authorities** – Obsolete codes removed.

**Procurement Location (PLOC)** – Procurement Location codes (Shipping and Billing) will begin with the department number followed by 3 numeric digits.

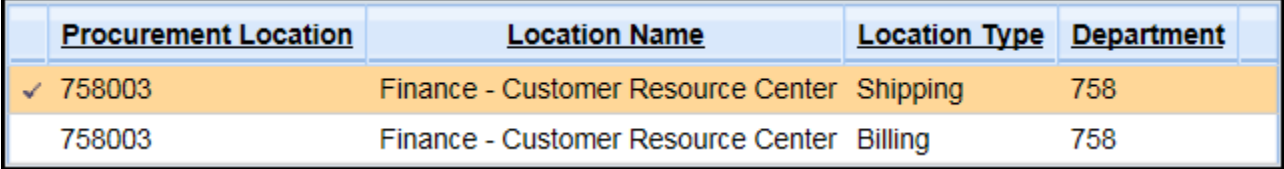

**Commodity Codes (COMM)** – Class codes are 3 digits. Class/Item Codes are 5 digits. Professional Service Codes all end in …PS.

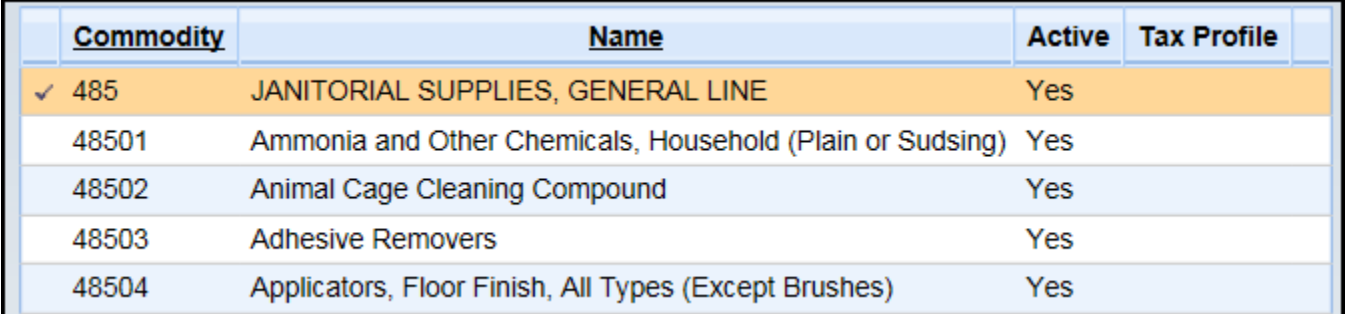

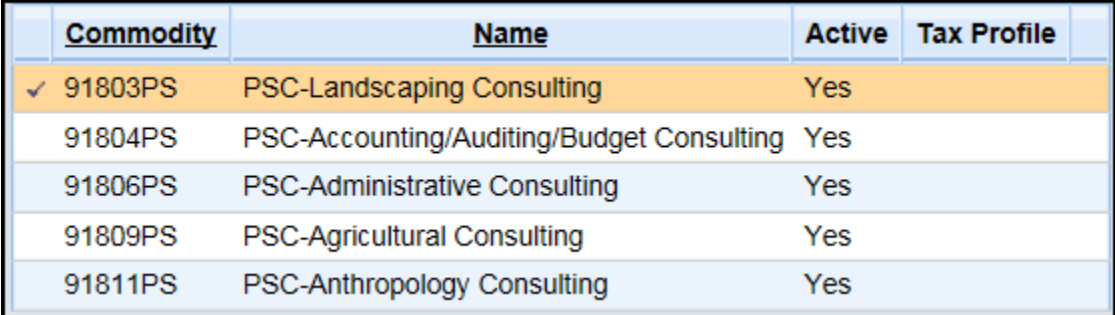

#### **CRC PHONES**

CRC phones will come back up for operation on Monday, **June 18, 2018**. We appreciate everyone's patience while we work on getting eMARS 3.11 ready to go. Please call us or email us. We are happy to serve you!

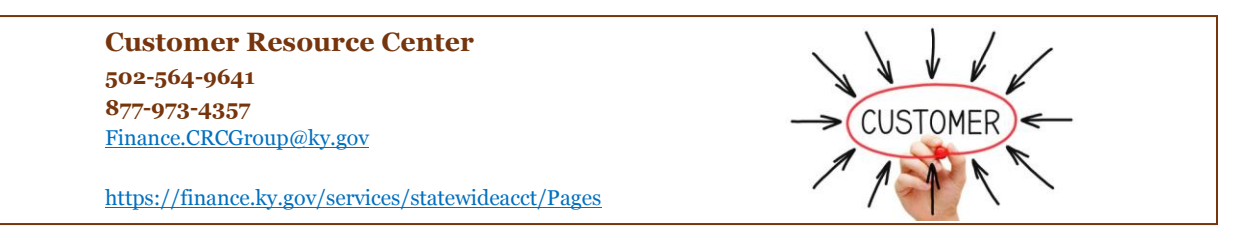

8